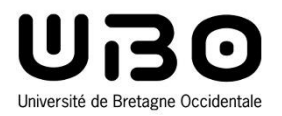

# Applications de l'informatique

Introduction aux systèmes embarqués

**Hai Nam TRAN**  Université de Bretagne Occidentale – L1 Informatique *phobos.univ-brest.fr*

### **Exemple : cycle de vie d'un système**

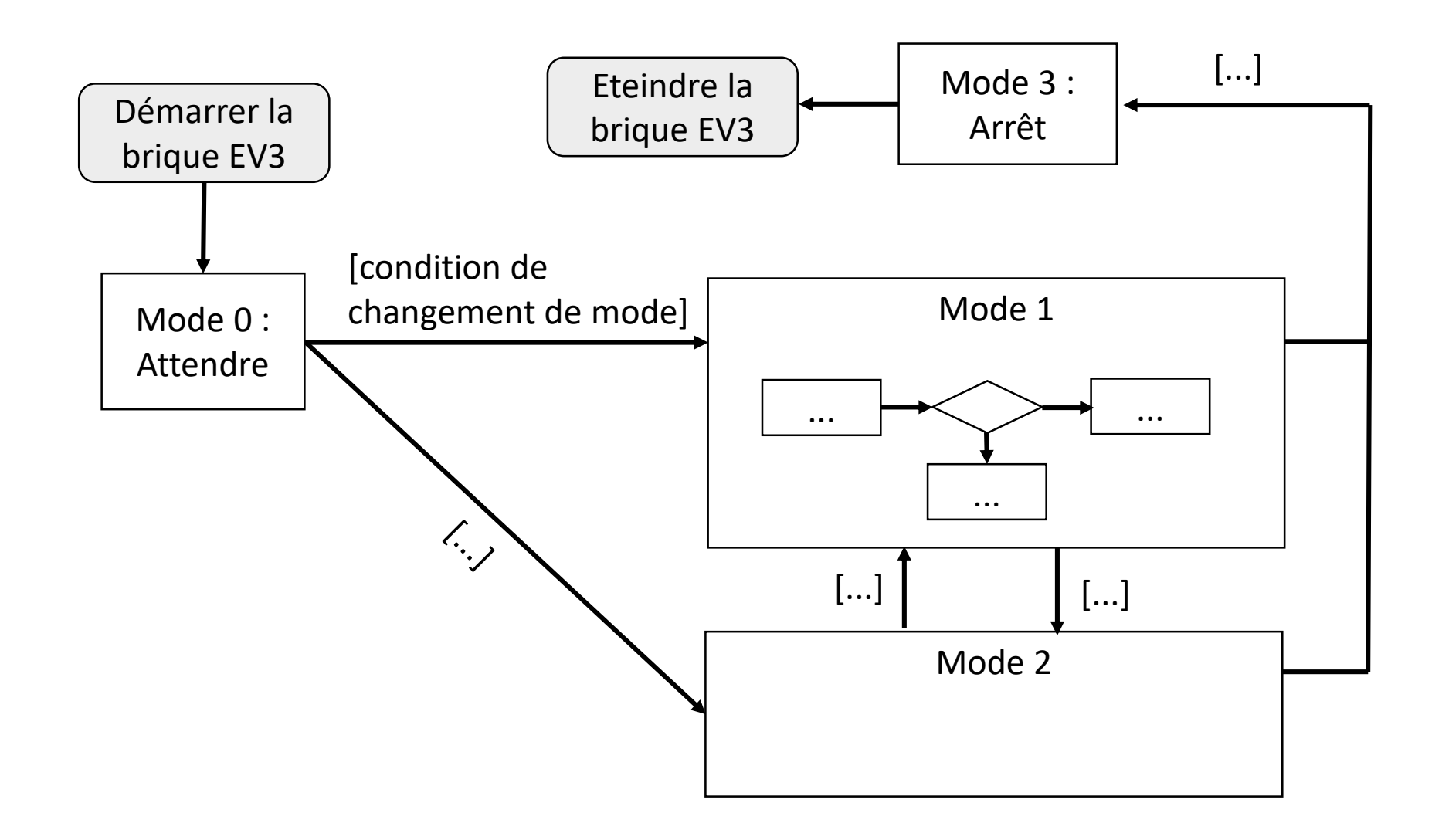

## **Exemple : condition de changement de mode**

#### • **Condition de changement de mode**

**Appuyer sur 2 boutons de la brique** *simultanément*

```
if (getButtonPress(ButtonLeft)==1 && 
   getButtonPress(ButtonRight)==1) {
    ...
}
```
- **Détecter un objet**
- **Détecter un son**

**...**

#### • **Exemple : gestion de mode**

- **1. Déclarer une variable : int mode = 0**
- **2. while (mode == 0) { attendre une condition de changement }**
- **3. Des que un changement de mode est détecté, mettre à jour la variable mode. Par exemple : mode = 1**
- **4. while (mode == 1) { on est dans mode 1 maintenant }**

## **Style d'indentation**

• **En informatique, l'indentation consiste en l'ajout de tabulations ou d'espaces dans un fichier texte.** 

- **Le style d'indentation décrit les différentes manières que les programmeurs utilisent pour faire ressortir un bloc de code.**
- **pour rendre le code plus lisible**
- **... et pour être civil (!?)**
- **Styles d'indentation en C**

```
void a function(void)
ſ
    if (x == y) {
        something1();
        something2();
    \} else \{somethingelse1();
        somethingelse2();
    finalthing();
```
# **Style d'indentation**

#### • **Styles d'indentation en C**

- **{...} : +1 niveau d'indentation (+1 tabulation)**
- **Chaque instruction occupe une ligne, et est indenté une fois par profondeur de déclaration/instruction**
- **Les crochets ouvrant les blocs conditionnels ou déclaratifs sont à la suite des instructions, sur la même ligne**
- **Les crochets fermants ces blocs sont sur leur propre ligne**
- **Une exception, les crochets ouvrant la déclaration d'une fonction sont placés sur leur propre ligne**

```
void a function(void)
ι
    if (x == y) {
        something1();
        something2();
    \} else \{somethingelse1();
        somethingelse2();
    }
    finalthing();
ł
```
# **Style d'indentation**

```
void a function(void)
ł.
    if (x == y) {
        something1();
        something2();
    \} else \{somethingelse1();
        somethingelse2();
    finalthing();
}
```
- **Tous les programmes doivent respecter le style d'indentation présenté** 
	- **Ce n'est pas seulement un conseil. C'est une obligation !**
	- **C'est une précondition lorsque vous demandez l'aide de l'enseignant**

### **Gestion de code secret**

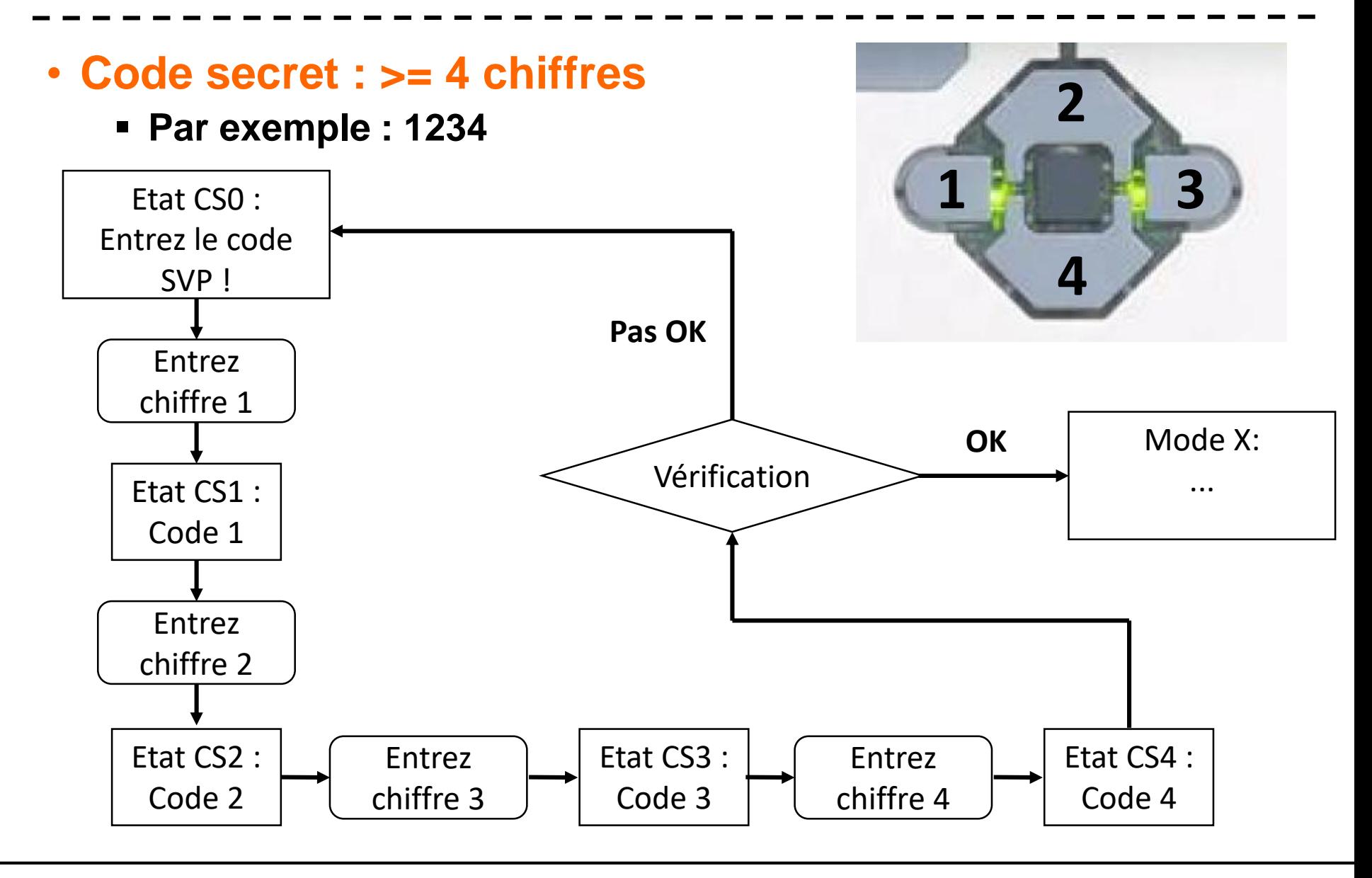